## **Table of Contents**

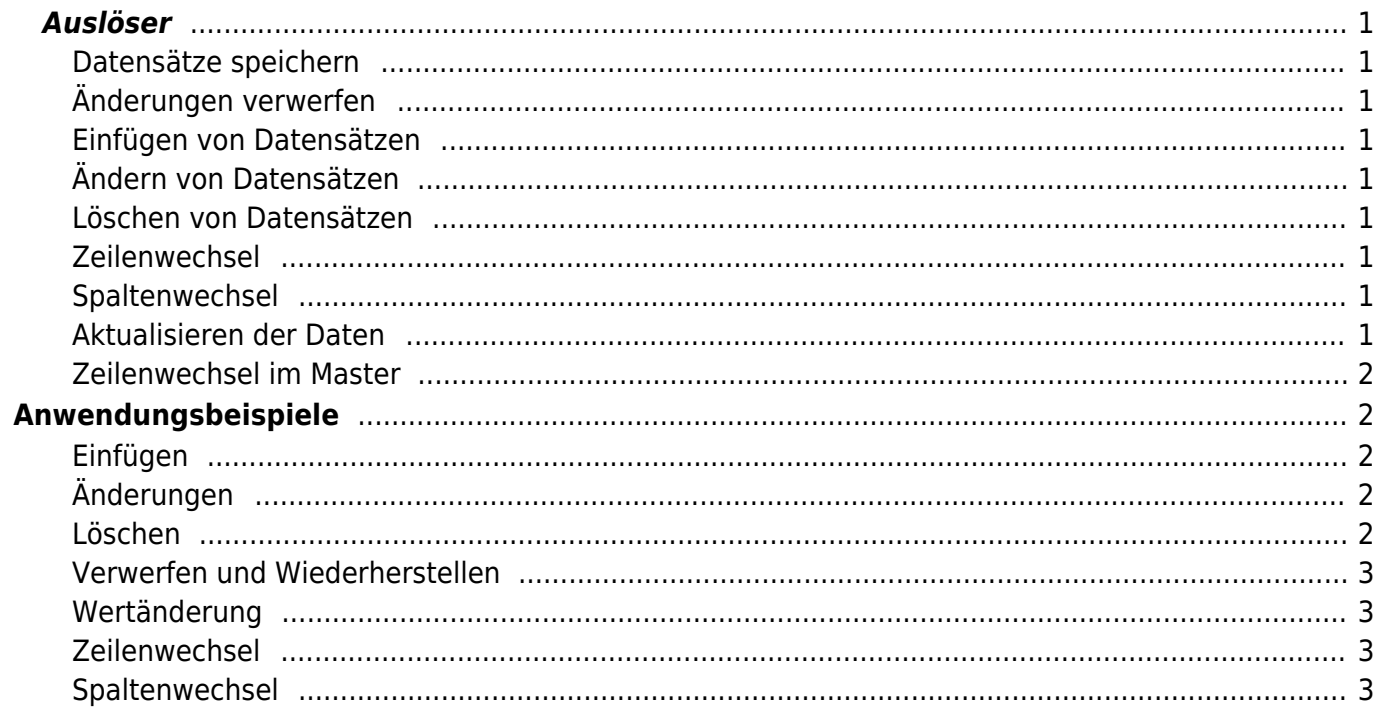

Das IDataBook Interface definiert die möglichen Events die während der Arbeit mit DataBooks auftreten können. Diese Events werden zu unterschiedlichsten Anlässen ausgelöst. Diese Beschreibung zeigt die möglichen Event Auslöser und die genaue Event Reihenfolge.

## <span id="page-1-0"></span>**Auslöser**

<span id="page-1-1"></span>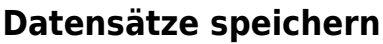

 $\pmb{\times}$ 

<span id="page-1-2"></span>**Änderungen verwerfen**

 $\pmb{\times}$ 

<span id="page-1-3"></span>**Einfügen von Datensätzen**

 $\pmb{\times}$ 

<span id="page-1-4"></span>**Ändern von Datensätzen**

 $\pmb{\times}$ 

 $\pmb{\times}$ 

<span id="page-1-5"></span>**Löschen von Datensätzen**

 $\pmb{\times}$ 

<span id="page-1-6"></span>**Zeilenwechsel**

 $\pmb{\times}$ 

<span id="page-1-7"></span>**Spaltenwechsel**

 $\pmb{\times}$ 

<span id="page-1-8"></span>**Aktualisieren der Daten**

 $\pmb{\times}$ 

# <span id="page-2-1"></span><span id="page-2-0"></span>**Anwendungsbeispiele**

### <span id="page-2-2"></span>**Einfügen**

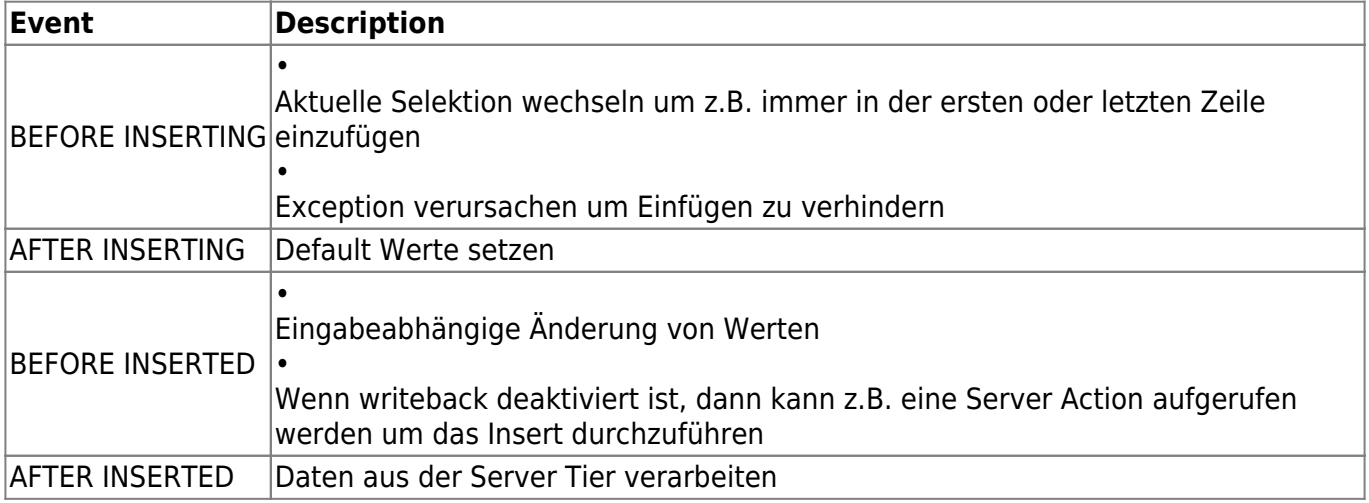

## <span id="page-2-3"></span>**Änderungen**

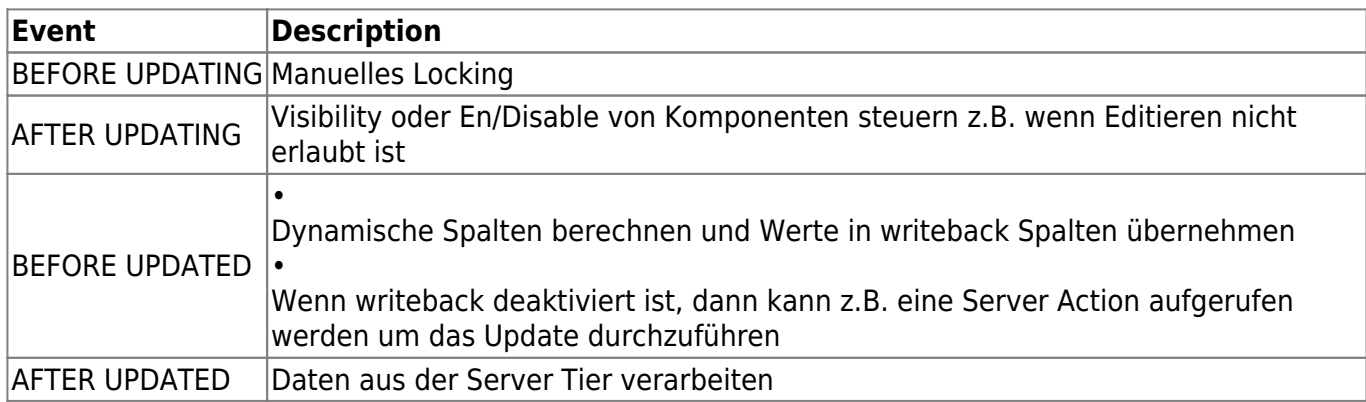

#### <span id="page-2-4"></span>**Löschen**

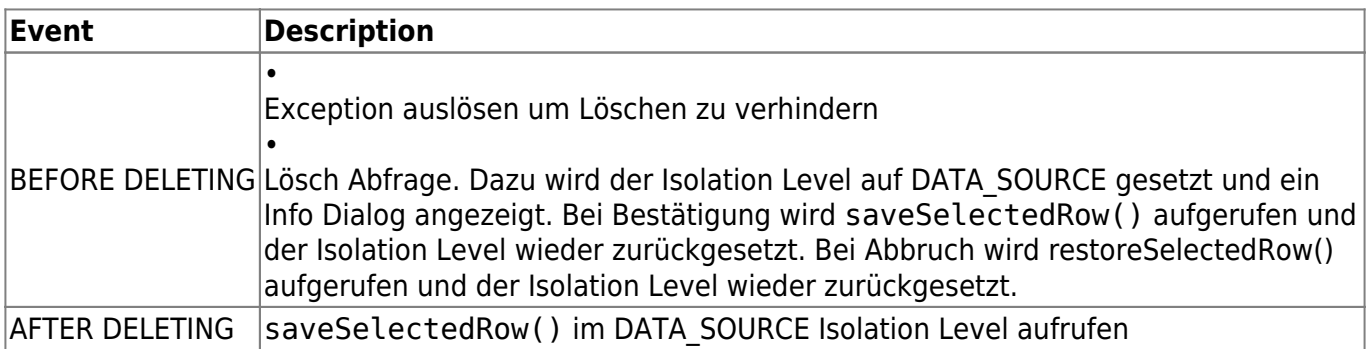

 $\pmb{\times}$ 

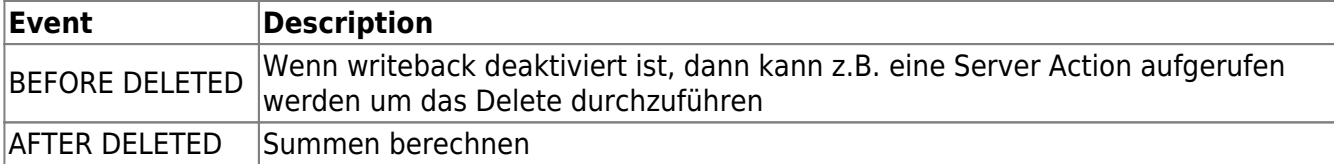

#### <span id="page-3-0"></span>**Verwerfen und Wiederherstellen**

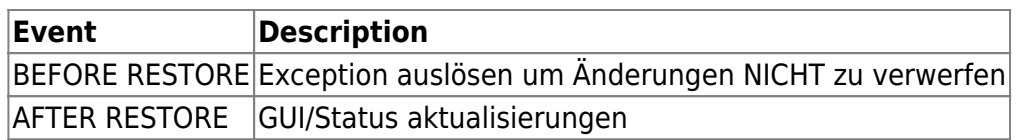

#### <span id="page-3-1"></span>**Wertänderung**

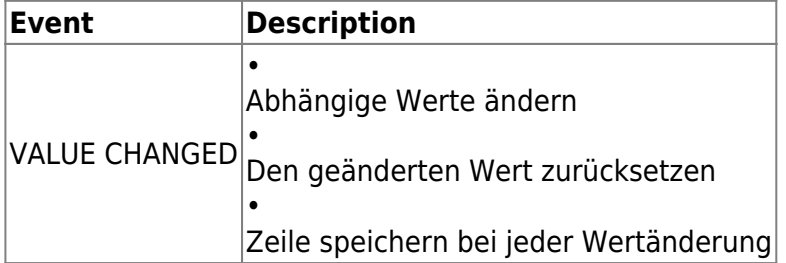

#### <span id="page-3-2"></span>**Zeilenwechsel**

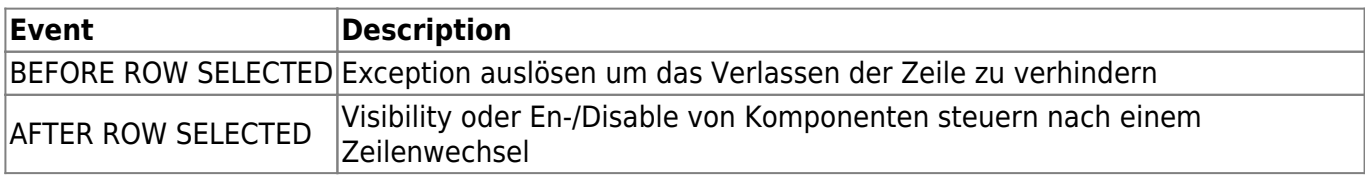

#### <span id="page-3-3"></span>**Spaltenwechsel**

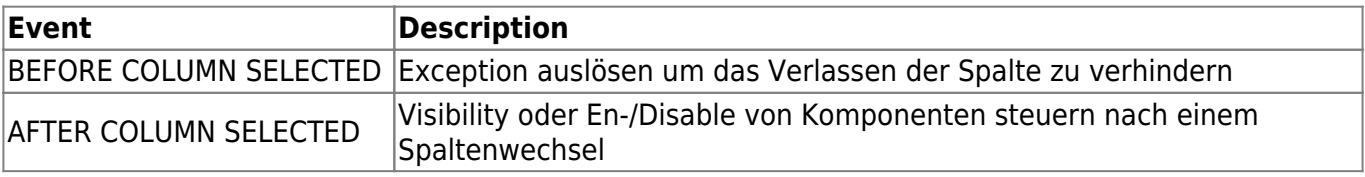

From: <https://doc.sibvisions.com/> - **Documentation**

Permanent link: **<https://doc.sibvisions.com/de/jvx/client/model/databook/events>**

Last update: **2018/02/01 09:48**